## **ПЕРЕЛІК ПИТАНЬ З НАВЧАЛЬНОЇ ДИСЦИПЛІНИ ПАКЕТИ ПРИКЛАДНИХ ПРОГРАМ ЗА СПЕЦІАЛЬНІСТЮ 035 «ФІЛОЛОГІЯ», ОСВІТНЬО-ПРОФЕСІЙНА ПРОГРАМА «ПРИКЛАДНА ЛІНГВІСТИКА» ОСВІТНЬОГО СТУПЕНЯ "БАКАЛАВР"**

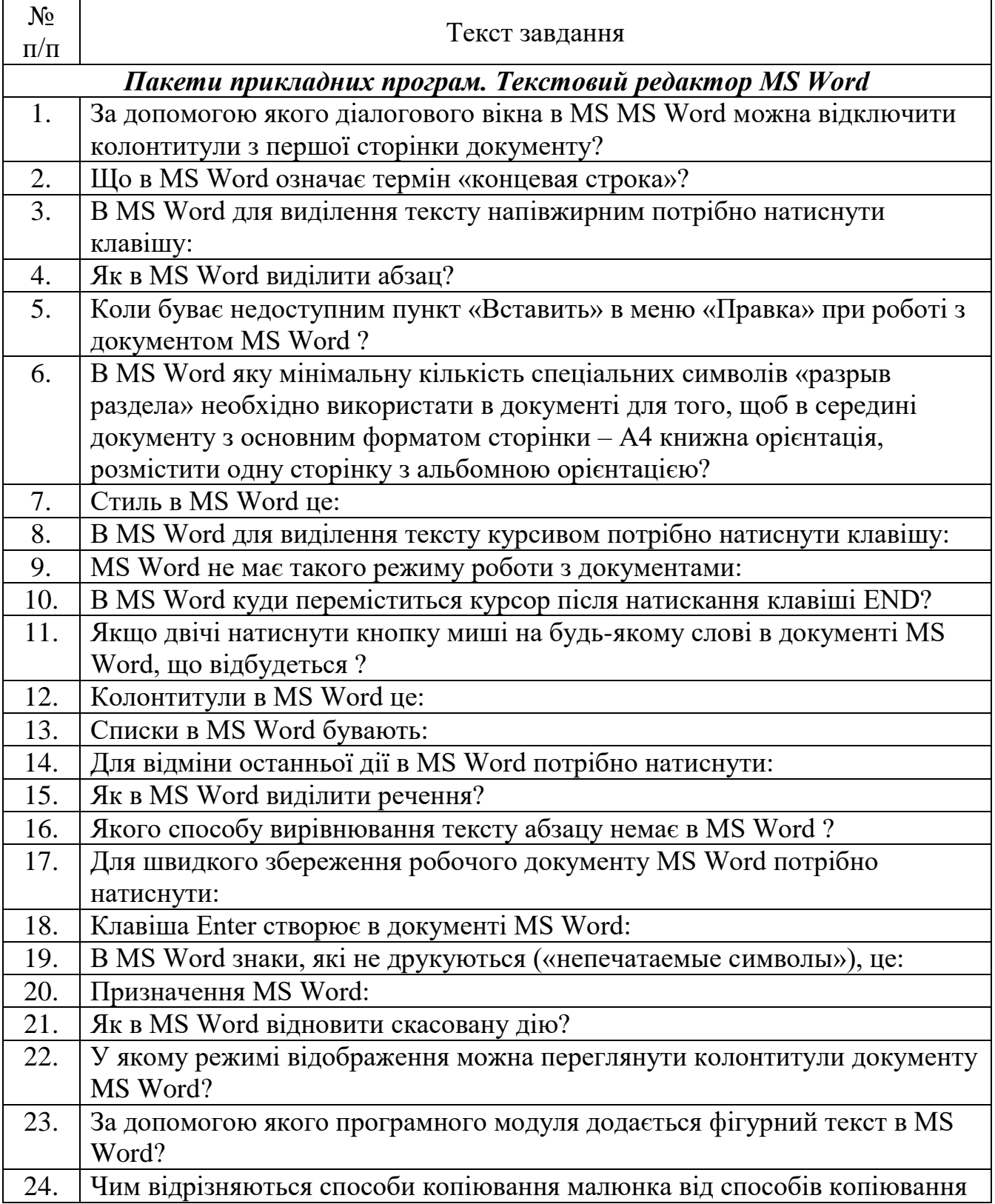

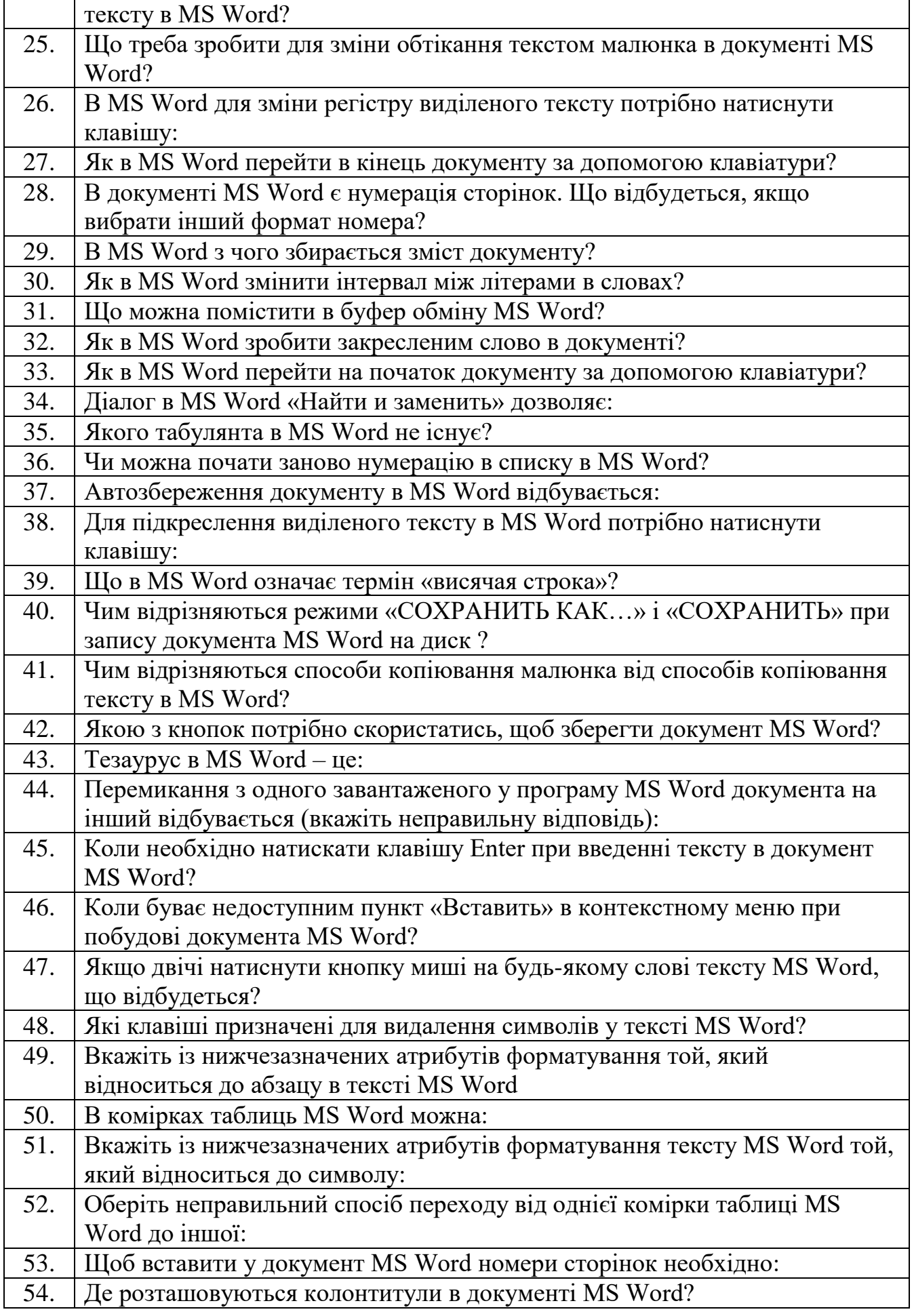

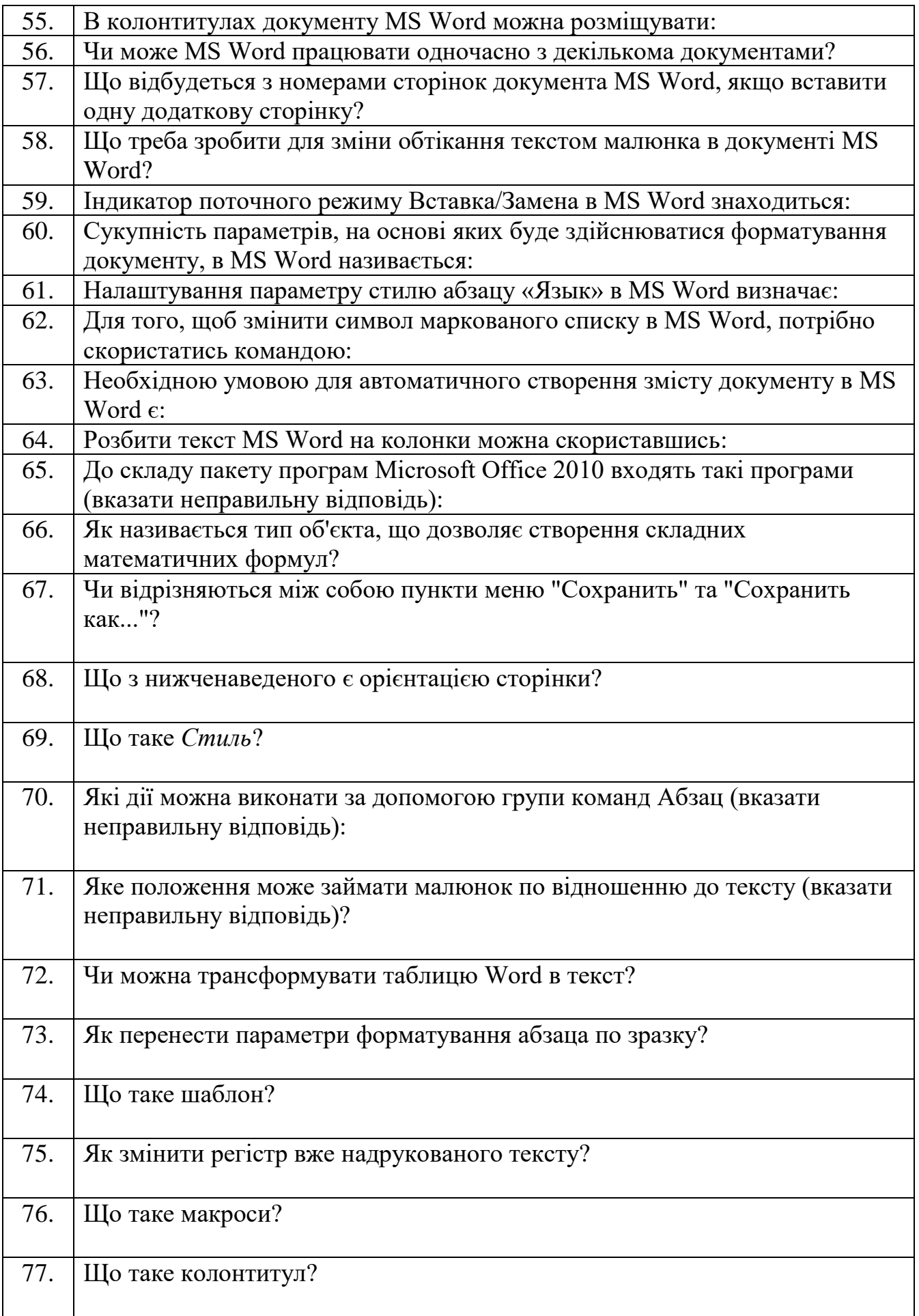

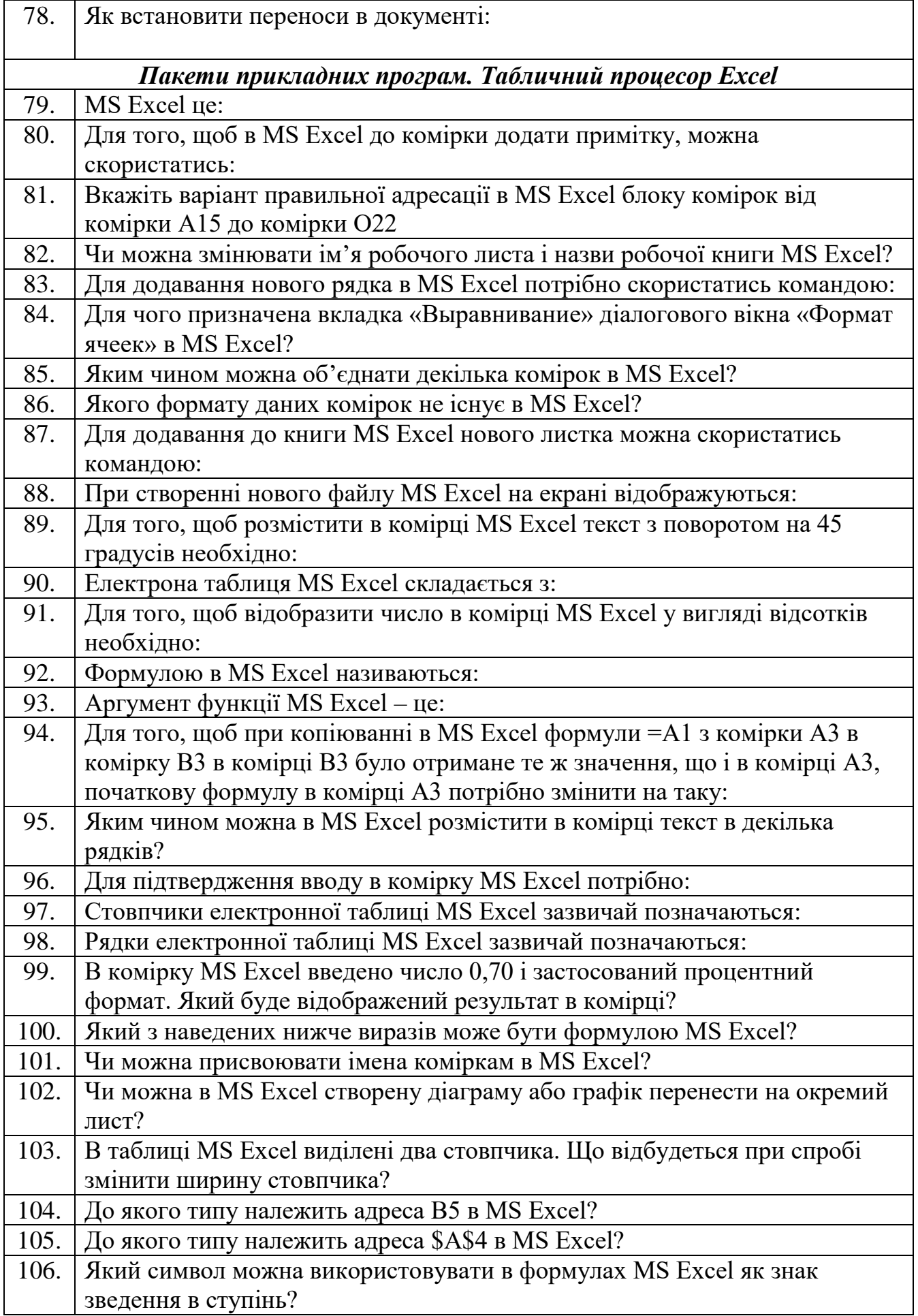

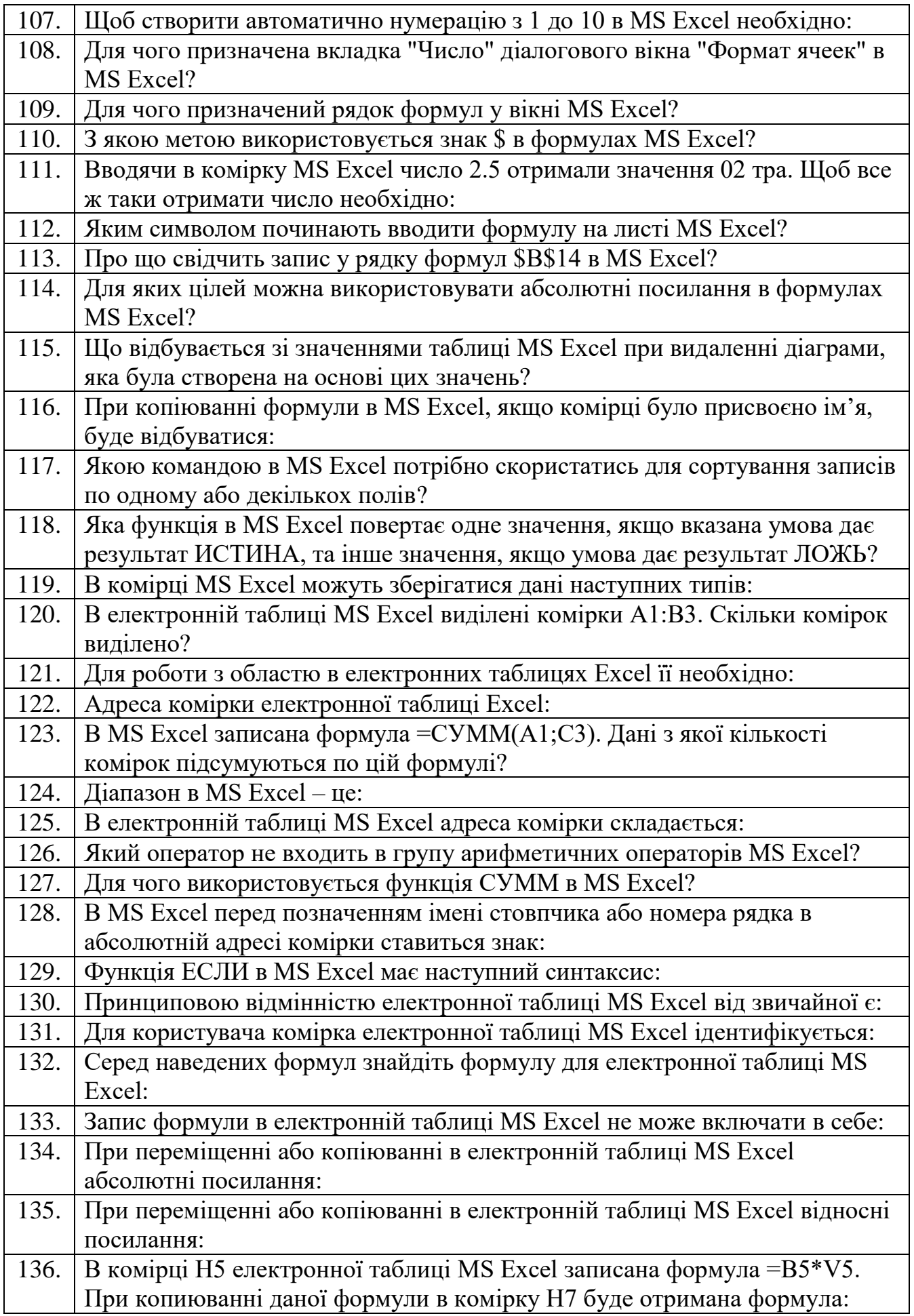

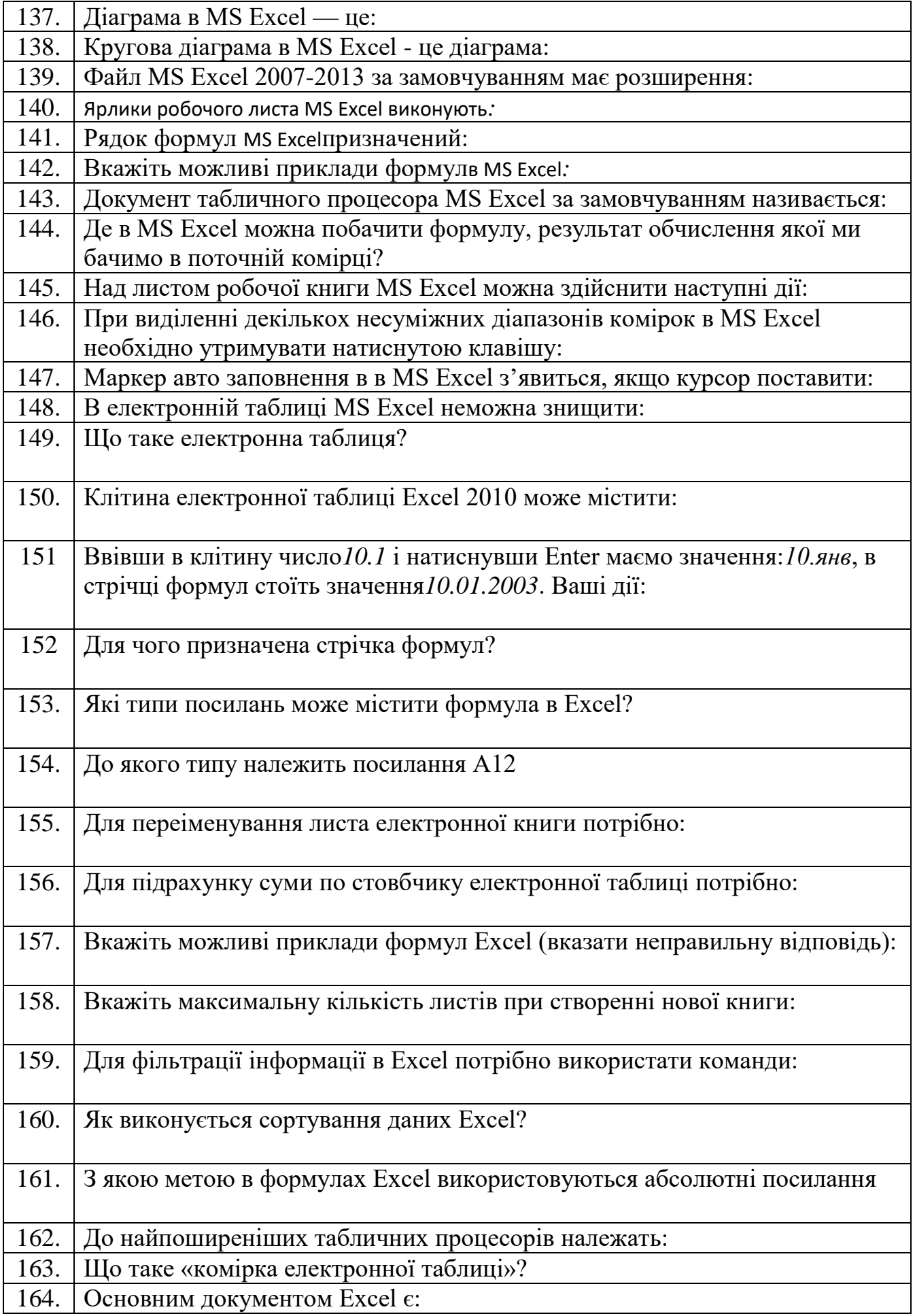

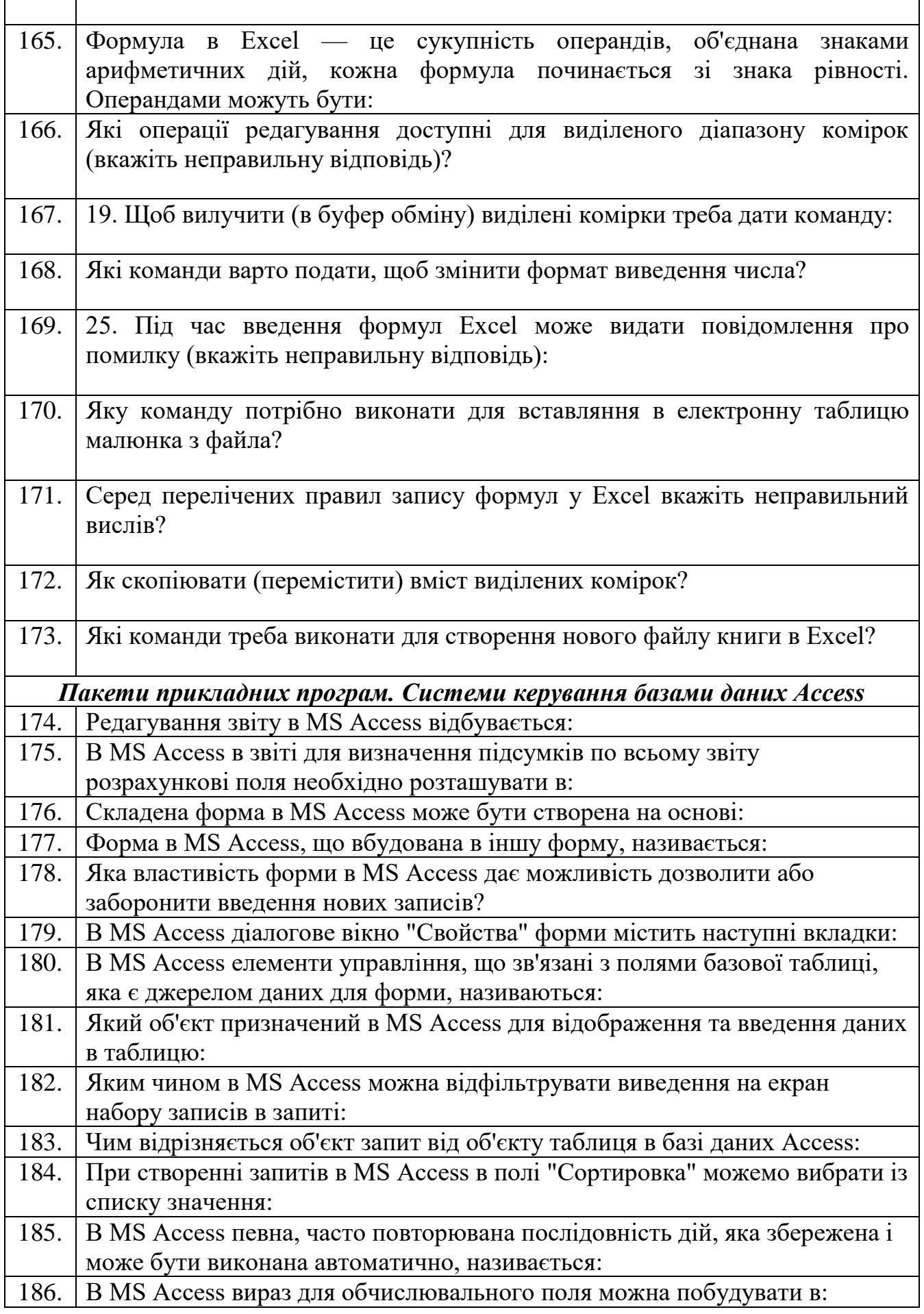

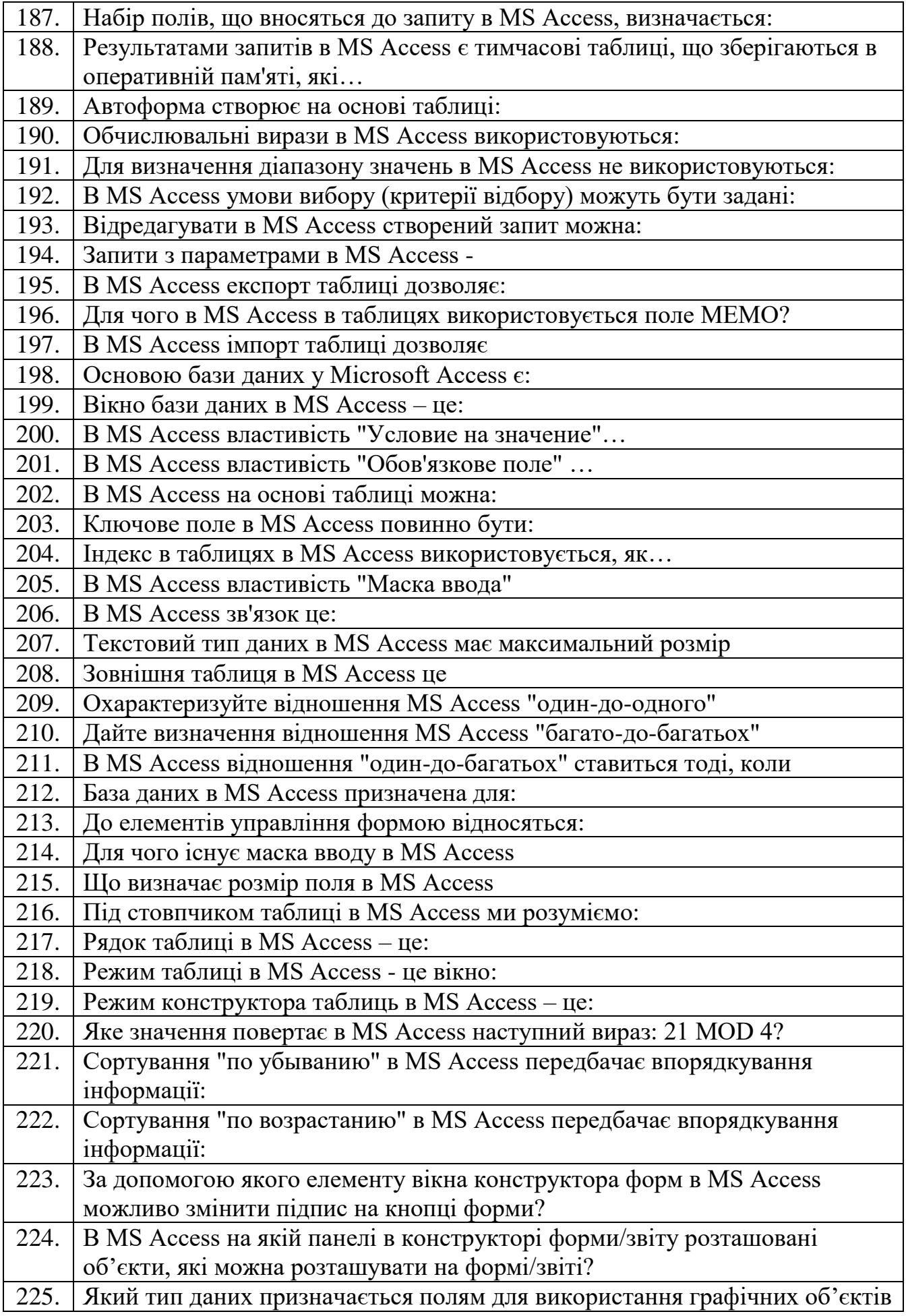

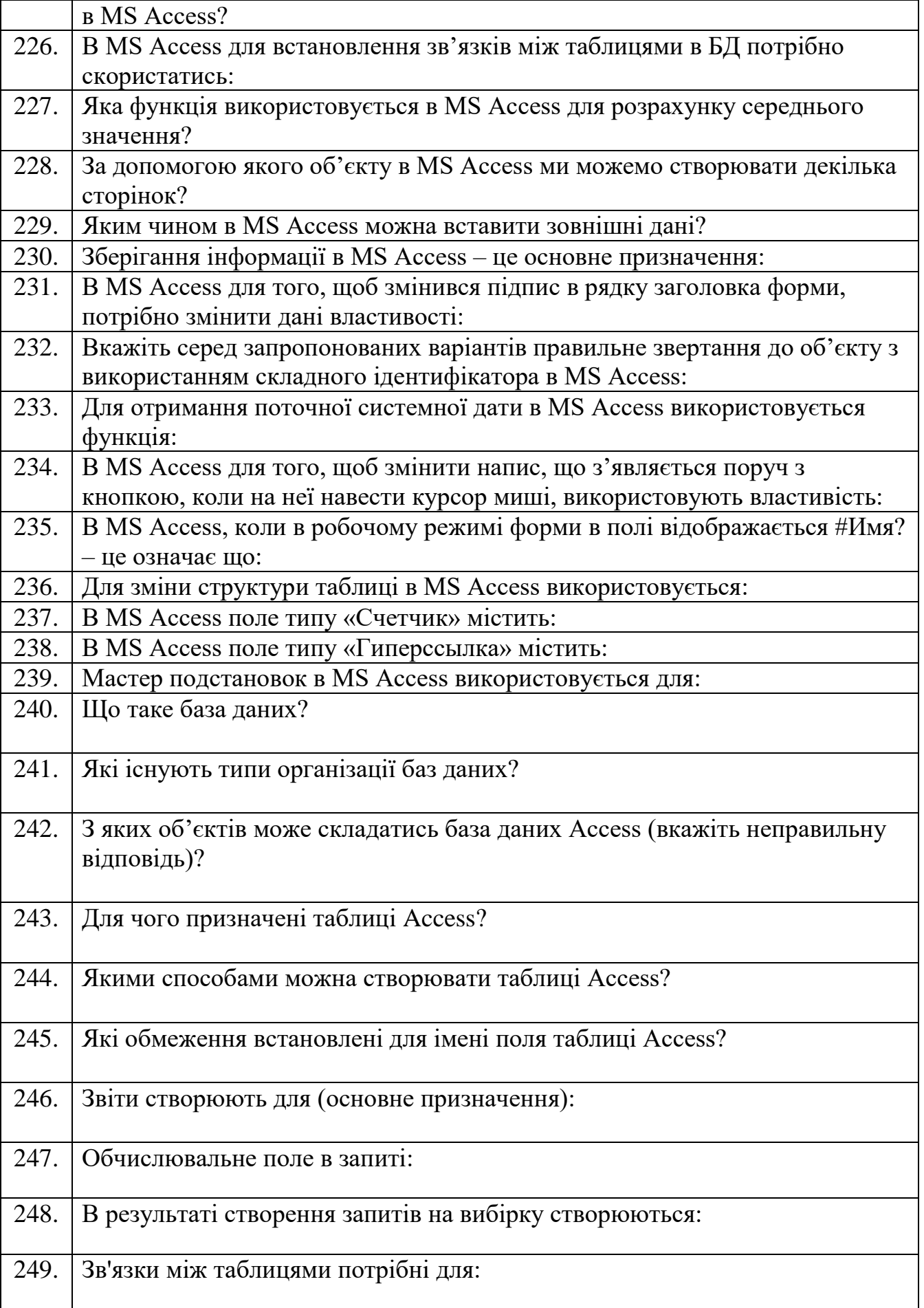

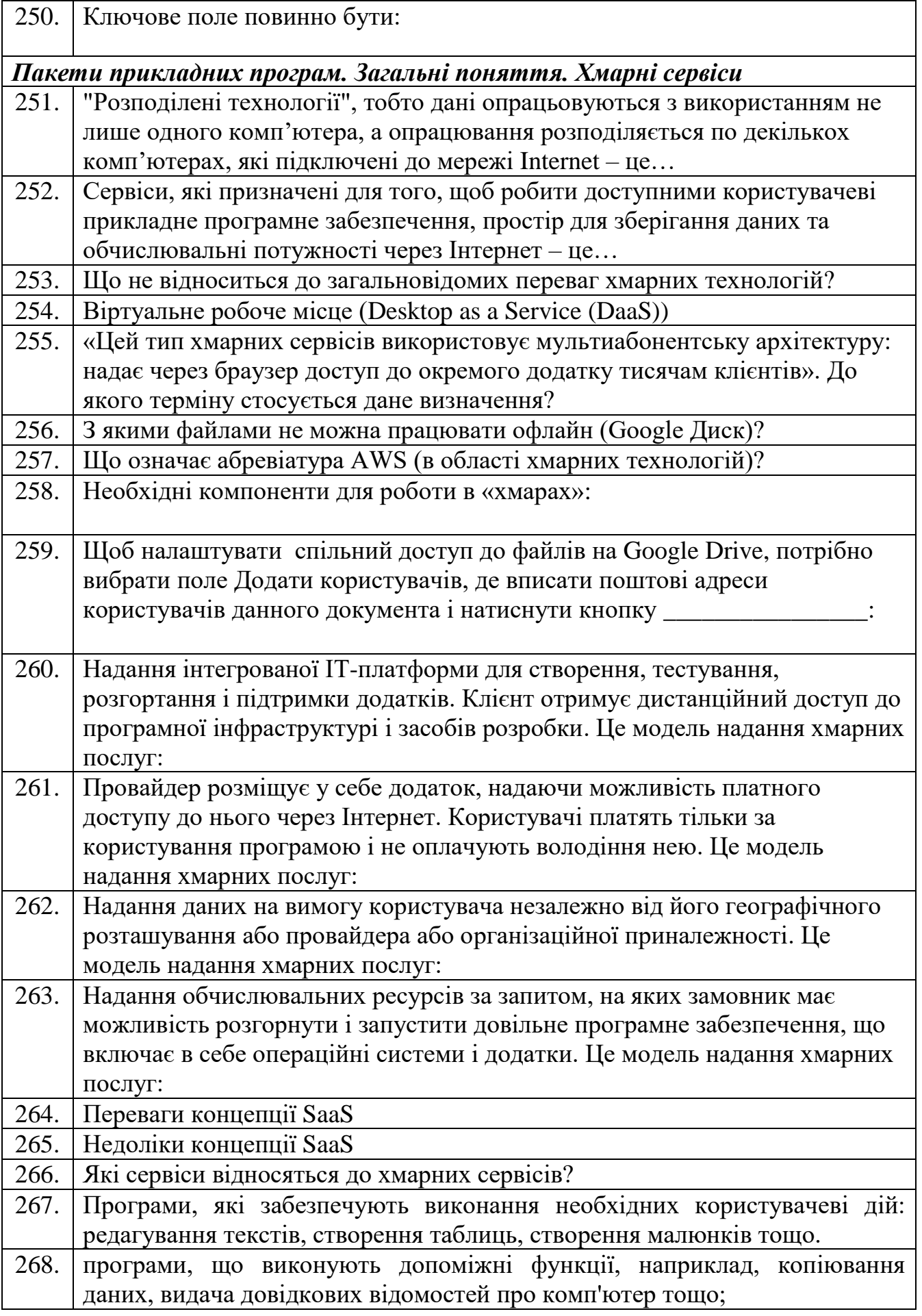

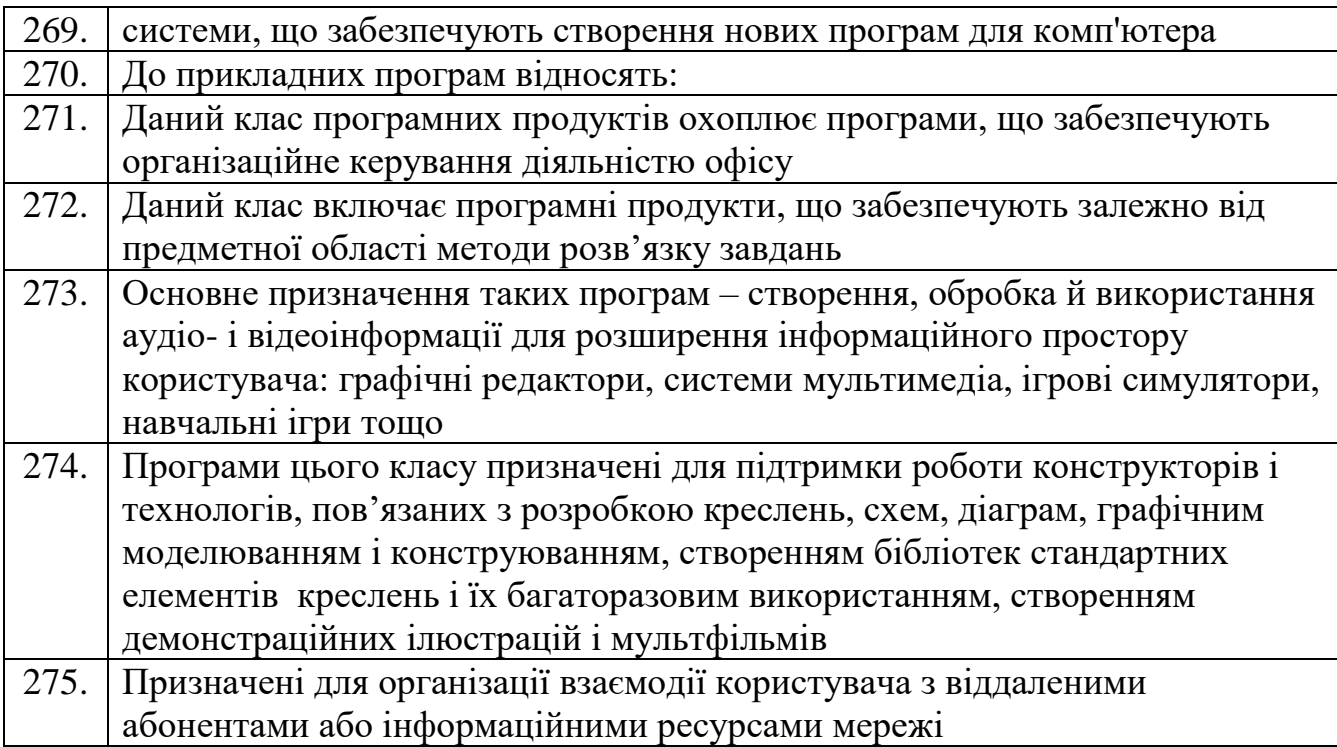